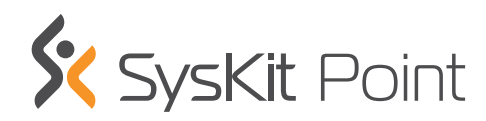

**WWW.SYSKIT.COM**

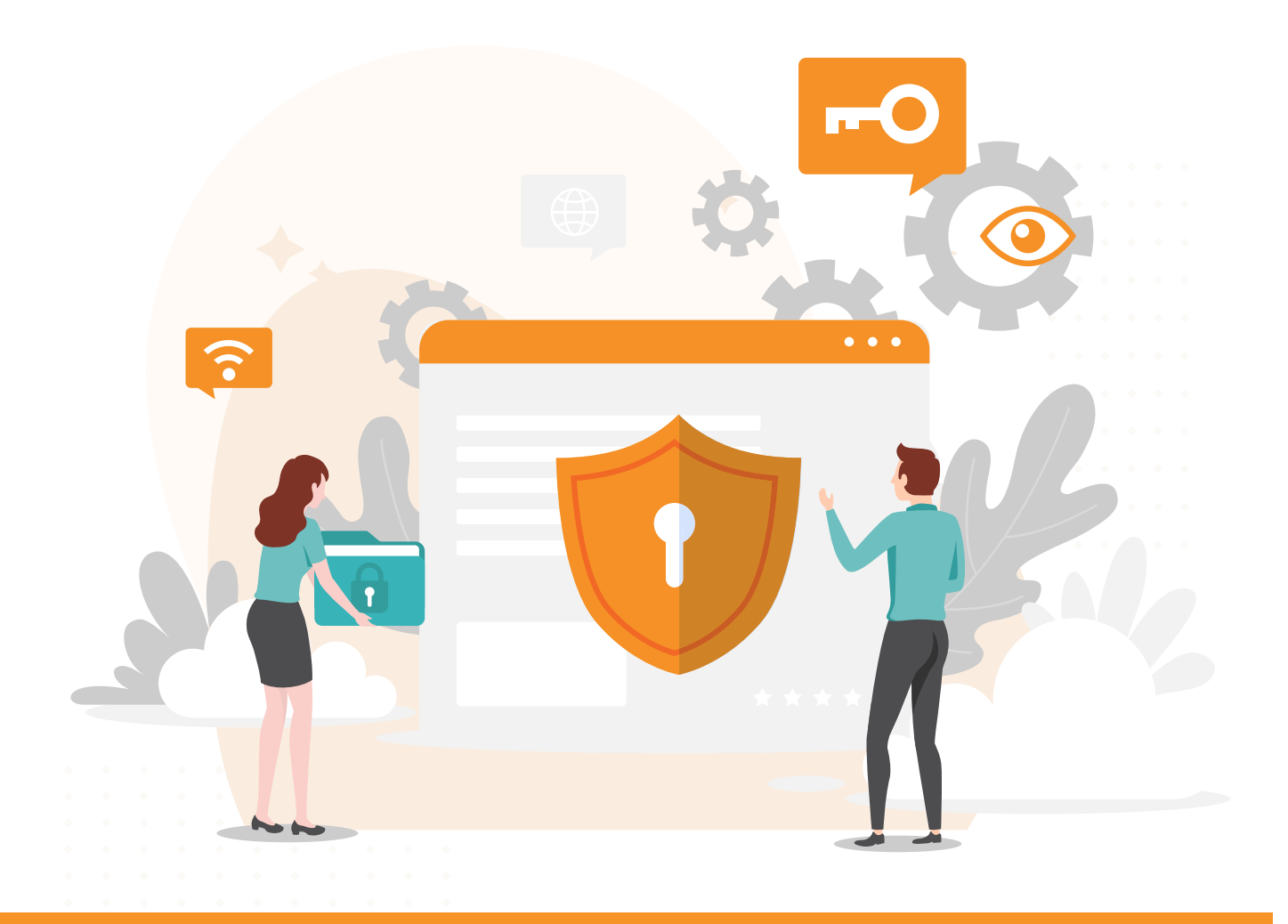

# The Central Point for Microsoft 365 Governance

SysKit Point is a comprehensive **Microsoft 365 governance** solution. It is created to empower all stakeholders to automate governance and ensure security over Microsoft 365 services - **SharePoint Online, Microsoft 365 Groups, OneDrive, and Microsoft Teams**.

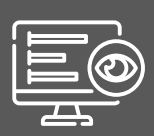

#### **Microsoft 365 Admins**

Gives them good visibility of the Microsoft 365 environment. Helps them govern and report on access, content, and users.

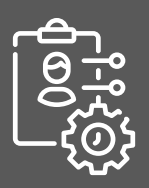

#### **Business Users**

Empowers them to govern and manage user access to the resources they own, as well as track the activity of those users.

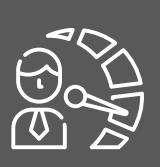

#### **Auditors**

**CSOs** 

Enables them to evaluate and improve the effectiveness of risk management, control, and governance processes.

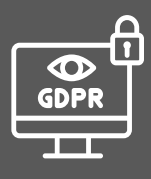

#### **Compliance Managers**

Helps them follow the necessary rules to comply with government and established company policies.

Helps them implement security policies related to the protection of people, intellectual, and tangible assets.

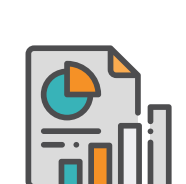

#### **Automated Microsoft 365 Governance**

Include owners to take governance of the resources they own with automated access review requests.

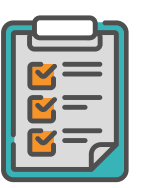

#### **Bulk Management and Reporting**

Save time with bulk actions. Create easyto-read reports, export them to Excel and PDF or schedule their email delivery.

## **Who is it for? What's in it for you?**

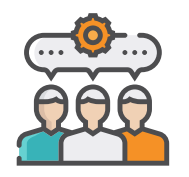

#### **Optimize Internal Procedures**

Helps with onboarding, offboarding, and employee evaluations driven by HR.

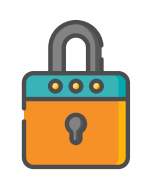

#### **Security and Compliance**

Stay compliant with government or internal company policies (GDPR, ISO, HIPAA).

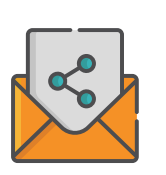

#### **Ensure Transparency**

Review user access to sensitive content and manage external sharing in Microsoft 365.

## **How can SysKit Point help you?**

### **Microsoft 365 Environment Inventory**

#### **Security Alerting**

Point sends proactive notifications directly to your email in a timely manner. You can customize security alerts to track activity outside a specific IP address, activity by a specific user, or a user type – external or internal. SysKit Point also lets your owners configure alerts for their teams, groups, and sites.

#### **Automatic Detection of Microsoft 365 Environment Changes**

The tool auto-discovers all changes in the environment on a periodical basis. If you need the latest environment status, you can manually sync the real-time environment data.

#### **Microsoft 365 Governance and Security Dashboard**

Point dashboard shows a simple overview of your most important Microsoft 365 inventory, permissions, and storage data in a single view. It will warn you about potential security risks like a large amount of anonymous links and cleanup opportunities like inactive content, orphaned groups, and big storage consumption.

#### **Automatic Sync of Microsoft 365 Environment Inventory**

Find the number of users, sites, Microsoft 365 Groups, MS Teams, and OneDrive accounts at a glance.

### **Our users LOVE SysKit Point**

*"We decided on SysKit due to the automation of permission reviews, and the*  GUI provided for end users. Our users LOVE the system for managing their *memberships and channels. The default UI provided from SharePoint and teams is sub-par and SysKit Point really provides the functionality I would have expected to see out of the box."*

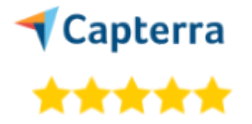

**[See all reviews on the Captera](https://www.capterra.com/p/200755/SysKit-Point/#reviews)**

#### **Microsoft 365 & SharePoint Online Reporting**

#### **Permissions Reporting and Finding User Access Rights**

See who has access to which document, site, or team. Use built-in filtering to understand the security for any file within the Microsoft 365 environment. Find users and groups who have access to a specific file or folder (where some sensitive data is usually stored) and check how they obtained their access. Easily compare permission differences between parent and child items.

#### **Unique Permissions and Broken Inheritance**

Check which content has unique permissions due to uncontrolled sharing.

#### **User Permissions Reporting and Permissions Management**

Check out user dashboard to see details about user's OneDrive and find user's memberships and permissions across all resources. You can execute bulk actions to remove a user from all Teams and groups or direct permissions on sites. You can also add, copy, or transfer permissions for multiple users at once.

#### **OneDrive Adoption and Usage Reports**

Review individual OneDrive accounts and measure user adoption.

#### **Microsoft 365 Groups and MS Teams Reporting**

Get more details about Microsoft 365 Groups and Microsoft Teams by generating workload-specific reports. Check the owners and members of each team or group, add or remove new members and owners, and review channels in a single view. Monitor activities, track membership, or configuration changes through an audit for each group or team.

#### **Microsoft Teams Private Channels Report**

Get a list of all the private channels across your teams. See their members, owners, files, and user activity.

#### **Orphaned Users and Groups**

Easily detect and remove orphaned users. Check Microsoft 365 Groups and Microsoft Teams with disabled or deleted owners.

#### **O365 License Reporting**

Report on the overall licensing status in your company and explore license usage by a particular department or country. Optimize licensing costs by reclaiming unused licenses so they can be assigned to other users.

#### **Powerful development and support team**

*"After several years of using this product, I'm appreciating the following aspects: 1. Product developed and supported by a powerful team, keeping the tool updated based on customer needs (client feedback) and due to Microsoft changes (O365 platform), 2. Product quality and reliability are high, 3. Product features cover large scopes for various company processes, 4. Easy to be adopted - comprehensive documentation and easy to understand it."*

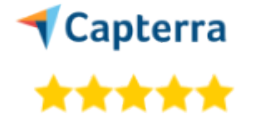

**[See all reviews on the Captera](https://www.capterra.com/p/200755/SysKit-Point/#reviews)**

#### **External Sharing**

#### **Externally Shared Content and Users**

Detect external users and externally shared content in your environment, including reports on Teams external sharing as well as, Microsoft 365 Groups, and OneDrive with external sharing reports.

#### **Sharing Links**

Find if files were shared with anonymous users and guest users from different departments or outside the company. See when the sharing links were created, when they expire, and what type of rights they give. Remove them with just one click to maximize the security of your environment.

#### **MS Teams and Microsoft 365 Groups Guest Access**

Easily detect guest users in a single team/group or all of them in your tenant. Check if they have the proper access and remove unwanted guests.

#### **External Sharing Settings**

Review all sharing settings on a tenant level and check where the sharing is enabled, which type of sharing is enabled (anonymous or authenticated) and which content is potentially vulnerable to security breaches.

#### **OneDrive Sharing**

Detect if your users have been sharing content from their OneDrive with external users. Stop all file sharing when a user leaves the company, or in case a security breach is detected.

#### **Easy and straightforward**

*"I have had, and continue to enjoy, a great experience using this product.*  It is simple to set up and intuitive to use - which when you are working with *permissions, access and audits is really helpful. Having an easy to access and understand record of who can access what within SharePoint, Teams, and OneDrive reduces the management burden."*

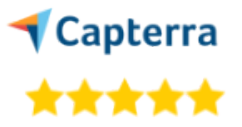

**[See all reviews on the Captera](https://www.capterra.com/p/200755/SysKit-Point/#reviews)**

### **Microsoft 365 Auditing**

#### **Audit User and Admin Actions**

Track all users' and admins' activities across the Office 365 environment, including content, permission changes, and login attempts. Detect unauthorized changes, track suspicious external sharing, and avoid possible security breaches.

#### **Custom Microsoft 365 Log Data Retention**

Take advantage of extended log storage that fits your data retention needs.

#### **Audit External Users**

Monitor activities of external and guest users, see how they interact with your Microsoft 365 content, and track their permission changes.

#### **Contextual audit logs**

Find all events related to a resource regardless of the workload where it happened – SharePoint Online, Microsoft 365 Groups, OneDrive, and Microsoft Teams. View security logs, configuration setting logs, content analytics and usage logs.

#### **Filtering and Searching the Microsoft 365 Audit Logs**

Find information faster by using powerful, but simple reports that can generate logs based on the object, user, specific time interval, or action type.

#### **Audit permissions issues**

Quickly troubleshoot when a user reports that they lost permissions to a document. Pinpoint the exact time and place where the issue occurred and who was responsible for it.

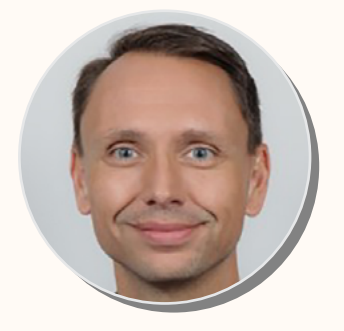

#### **SysKit Point helps you see what is shared**

"Once I get a customer all nestled into their shiny new Microsoft 365 tenant, the first thing they ask is 'how do I see what is shared?' My answer is always, 'SysKit Point'."

*Todd Klindt, Microsoft MVP*

#### **Microsoft 365 Analytics**

#### **All Site Analytics**

Get an overview of the most important site analytics for all sites from a single screen. Detect the most popular or least used sites and monitor trends in hits, visitors, and storage growth.

#### **File Activities**

Check how many users have been visiting the file in the previous 30 days. Quickly drill down and find all users who have read or edited the file in that period.

#### **Bulk Archive Inactive Sites**

Clean up obsolete resources right from Point's interface and unclutter the tenant.

#### **Track Microsoft 365 Adoption**

Compare user activity between your departments and teams to compare their Microsoft 365 adoption.

#### **Microsoft 365 Configuration Inventory**

#### **Documentation**

Ensure your environment is shielded and compliant with regulations with a few clicks. Scan your tenant, on a schedule you define, and enjoy a meticulous report of your cloud configuration settings within a single pane view. You can leave PowerShell scripts in the past.

#### **Track and detect changes**

Compare the latest configuration version with the desired state and get alerted if there are any differences. Be aware if external sharing settings were changed, if security or compliance policies setup was changed, or if MS Teams settings are inconsistent.

#### **Microsoft 365 Governance**

#### **Automatic Access Review**

Empower your resource owners to be a vital part of your governance process. Send them automated requests to periodically review access to their content - sites, teams, groups, and OneDrive. Apply different permissions policies to different sites, teams, and groups. Choose between different review types – review membership, all content, or only externally shared content to focus on what matters the most to you.

Send alerts to your resource owners when their sites become inactive. Decide if you want to keep, archive, or delete them.

#### **Automated Workflows**

Keep your environment secure and healthy by enabling automated workflows based on your policies. Define a custom threshold, escalate to higher instances in case of a task's non-completion, and automate actions if no one responds. SysKit Point provides complete transparency of how your owners are dealing with these tasks, and minimizes manual interference from your side.

#### **Lifecycle Management Microsoft 365 Provisioning**

Use custom templates to control workspace creation and ensure proper governance from the beginning of the lifecycle. Enable your end-users to request new workspaces and easily approve the new ones right from the Teams app.

## **How does it work?**

#### **It is a Collaborative Web App with Role-Based Security**

- SysKit Point is a web-based Microsoft 365 application that supports SharePoint Online sites, Microsoft 365 Groups, OneDrive, and Microsoft Teams.
- > Once it is installed, the app will be available through a web access interface from anywhere, to different stakeholders-global admins, SharePoint admins and group/site owners, management, etc.
- SysKit Point has built-in Role-Based Security, which means that sites, Teams, and Microsoft 365 Groups owners can manage and report on the users and resources they own. Admins can access all reports and manage all users in a tenant. If you need to audit your environment, you can give read-only access to external auditors.

#### **Technical Overview**

The installation process is simple, a next-next-finish flow and a built-in automatic configuration wizard. The installation requires the Global Administrator's rights, but after it is installed, every Microsoft 365 user can use the app.

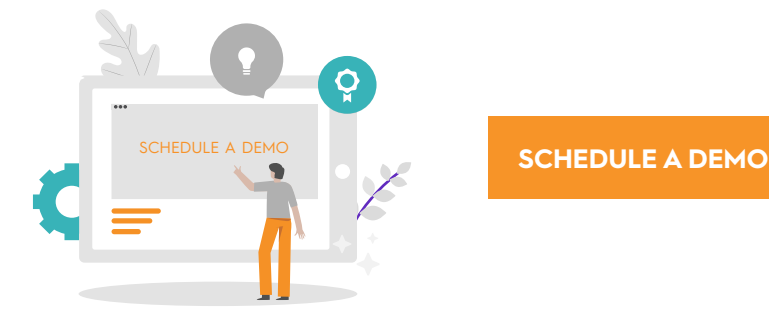

#### **How is the data collected?**

- SysKit Point uses the Azure Active Directory (Azure AD) consent framework to connect to your tenant to provide users with maximum safety when using the application.
- In case you have MFA enabled on your tenant, SysKit Point will automatically detect it and utilize it.
- SysKit Point detects changes in your environment and only scans content with updates making it much faster for users. You can use the Manual Sync at any level to get fresh data instantly.

- App data is stored within its own SQL Server database in your environment, so you have full control over the security of your data.
- System Requirements: Windows Server 2012 or newer and Microsoft SQL Server 2012 or newer. The product can also be deployed to the equivalent Azure Virtual Machines.

#### **Address**

Krste Pavletića 1, 10000 Zagreb, Croatia, Europe

#### **Contact**

+44 (0) 20 3322-2034 +1 (631) 406-4900 +1 (855) 855-5071

#### **Email**

sales@syskit.com [www.syskit.com](https://www.syskit.com)